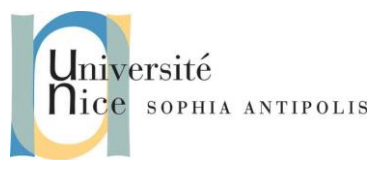

**Services Web de type REST** 

**Développement sous C# .Net**

2016-2017

## **1 Introduction**

## **1.1 Bref rappel du Cours « du Web au Web services » (SI3)**

Les services web de type REST sont les plus simples et les plus intuitifs qui soient pour peu que l'on ait pratiqué la gestion de pages web dynamiques avec un serveur Web et le protocole HTTP.

En effet, dans le cas de pages web dynamiques les données de réponse à un GET ou à un POST, sont générées à la volée côté serveur (par un cgi-bin par exemple). Elles sont destinées à une famille de clients bien définies : les browsers web (ex. Chrome, Firefox, IExplorer, …). Les formats des données renvoyées par le serveur sont donc contraintes par les capacité des clients à les lire, parser et afficher.

Dans le cas des services Web, les clients peuvent être toute sorte d'applications et sont seulement contraintes par le protocole d'échange utilisé pour communiquer avec le serveur Web (souvent du JSON, de l'XML ou du CSV). C'est ainsi que les Services Web peuvent se retrouver au cœur du développement d'applications réparties.

## **1.2 Les 5 principes REST**

REST (Representational State Transfer) ou RESTful est donc un style d'architecture permettant de construire des applications réparties. Il s'agit d'un ensemble de conventions et de bonnes pratiques à respecter et non d'une technologie à part entière. L'architecture REST utilise les spécifications originelles du protocole HTTP, plutôt que de réinventer une surcouche (comme nous le verrons avec les web services WS-SOAP).

Principe n°1 : l'URI est l'identifiant des ressources

Principe n°2 : les verbes HTTP comme opérations sur les ressources :

- Créer (create) => POST
- $\bullet$  Afficher (read) => GET
- $\bullet$  Mettre à jour (update) => PUT
- Supprimer (delete) => DELETE

 Principe n°3 : les réponses HTTP comme représentation des ressources (contenu des ressources codé en JSON, XML, CSV ou autre)

 Et parfois les principes n°4 et n°5 avec des liens comme relation entre les ressources et un paramètre comme jeton d'authentification pour les accès contrôlé à certain services web (ex. Google API). Préambule

# **2 Modèle ABC et WCF .Net et un premier service WCF RESTFul JSON**

WCF basé sur le modèle générique « A B C » permet de développer des Web Services de tout type dont RESTFul.

SI4- Polytech'Nice – Sophia Jean-Yves Tigli, Ines Sarray

miversité Ilice SOPHIA ANTIPOLIS

# **Services Web de type REST Développement sous C# .Net**

2016-2017

Nous allons voir dans une série de TP comment nous pouvons substituer facilement différentes technologies dans la programmation d'un même web service, offrant souvent de nombreux « Endpoints » (point de terminaison pour une connexion à un service avec une adresse IP, un port, un protocole d'échange…)

question 1 : Créer sous Visual Studio un Projet C# / WCF / Bibliothèque du service WCF.

Un code source est déjà généré dans les trois fichiers majeurs du projet :

- App.config pour la description des "Bindings" de votre service, i.e. tous les éléments de configuration protocolaire de vos services (URI, IP, port, protocole d'échange, protocole d'encodage etc.)
- IService1.cs pour la description de l'interface de votre service
- Service1.cs pour la description du corps de votre service

## **2.1 Bibliothèque System.ServiceModel.Web :**

```
ATTENTION : Si certaines libraires et donc espaces de noms ne sont pas trouvés 
comme System.ServiceModel.Web, vous devez les chargés dans votre projet avec 
ajouter références/Assemblys/Framework.
```
Ainsi, nous devons ajouter une référence pour l'espace de nom System.ServiceModel.Web (Ajouter une référence au projet). Cette bibliothèque fournit des classes pour la mise en œuvre des services Web, comme WebInvoke que nous verrons plus loin.

### **2.2 Fichier App.Config**

```
<?xml version="1.0"?>
<configuration>
   <system.serviceModel>
      <services>
          <service name="WcfJsonRestService.Service1">
              <endpoint address="http://localhost:8732/service1"
                               binding="webHttpBinding"
                               contract="WcfJsonRestService.IService1"/>
          </service>
       </services>
       <behaviors>
          <endpointBehaviors>
              <behavior>
                 <webHttp />
              </behavior>
          </endpointBehaviors>
       </behaviors>
  </system.serviceModel>
</configuration>
```
Par rapport au projet initialement généré par visual studio nous avons remplacé le binding wsHttpBinding par webHttpBinding.

SI4- Polytech'Nice – Sophia Jean-Yves Tigli, Ines Sarray

**Services Web de type REST** 

**Développement sous C# .Net**

2016-2017

question 2 : Quelle est la modification qui en découle d'après vous ? Vous pouvez faire une recherche sur le web et MSDN pour trouver cette information …

question 3 : L'autre changement important est l'addition d'un endpointBehavior pour webHttp. A quoi cela sert-il ?

question 4 : Pourquoi ces deux changements sont nécessaires pour permettre la mise en place d'un service REST / JSON avec WCF ?

## **2.3 Fichier IService1:**

niversité

lice sophia Antipolis

```
using System.ServiceModel;
namespace WcfJsonRestService
{
     [ServiceContract]
     public interface IService1
\overline{\phantom{a}} [OperationContract]
         Person GetData(string id);
     }
}
```
Les annotations [ServiceContract] et [OperationContract] servent à marquer les interfaces et les méthodes qui feront l'objet d'une exportation au travers le service web.

Notez la présence d'un paramètre "id" de type string dans l'appel de la méthode GetData. Il s'agit du passage de paramètre que l'on retrouvera dans l'URI.

niversité lice sophia Antipolis

SI4- Polytech'Nice – Sophia Jean-Yves Tigli, Ines Sarray

**Services Web de type REST Développement sous C# .Net**

2016-2017

Dans cet exemple, nous retournons une donnée de type "Person".

```
using System;
using System.ServiceModel.Web;
namespace WcfJsonRestService
{
     public class Service1 : IService1
\overline{\phantom{a}} [WebInvoke(Method = "GET", 
                         ResponseFormat = WebMessageFormat.Json, 
                        Urifemplate = "data/{id}") public Person GetData(string id)
\overline{a} and \overline{a} and \overline{a} // lookup person with the requested id 
               return new Person()
\{ Id = Convert.ToInt32(id), 
                                Name = "Leo Messi"
\{a,b,c,d\} ; and \{b,c,d\} ; and \{c,d,d\} ;
          }
     }
     public class Person
\overline{\phantom{a}} public int Id { get; set; }
          public string Name { get; set; }
      }
```
L'annotation [WebInvoke (...)] défini les paramètres de configuration pour l'accès à la mathode question 5 : Quelles sont les méthodes utilisées par Service1.cs appartenant à la bibliothèque System.ServiceModel.Web ?

### **3 Test du Service Web RESTFul**

Pour analyser les échanges protocolaires sous-jacents nous allons utiliser un browser Web comme Firefox.

question 6 : Pourquoi pouvons-nous utiliser un browser Web pour tester ce service ?

Conformément au modèle REST, les requêtes du Web Service utilisent des URI.

question 7 : Nous testons donc notre service au travers l'URI http://localhost:8732/Service1/data/10 question 8 : Puis nous irons analyser les échanges entre le client Firefox et le Service grâce aux outils/développeur Web/Inspecteur de Firefox. question 9 : Quels sont les messages HTTP de requête et de réponses.

question 10 : Quel est l'intérêt d'utiliser un tel framework WCF ?

niversité **Ilice** sophia ANTIPOLIS

**Services Web de type REST Développement sous C# .Net**

2016-2017

*ATTENTION : La gestion des droits d'accès et de réservation des URL dans Visual Studio, au lancement du serveur HTTP peuvent provoquer une erreur sur l'installation du service à l'adresse <http://localhost:8732/service1>. La gestion de ces droits d'accès se fait au travers la commande netsh de gestion des interfaces et services réseau de votre machine en général. Dans notre cas il faudra utiliser la commande suivante pour utiliser l'URL du projet :* **netsh http add urlacl url=http://+:8732/Service1 user=<votre login>** *<votre login> est à remplacer par le login de votre compte courant.*

## **4 Optionnel : Suivi de la disponibilité des Vélibs**

question 11 : Pour les étudiants les plus avancés écrivez un client sui stockera l'évolution de la disponibilité des Vélibs dans un fichier CSV éditable sous excel …

Pour vous aider : La sauvegarde et restauration des données dans des fichiers CSV peut se faire au travers Classe DataTable : http://msdn.microsoft.com/fr-fr/library/system.data.datatable. Cette classe permet le stockage de données dans un cache.

Voici un exemple de code qui permet de charger

```
private static DataTable GetDataTabletFromCSVFile(string csv_file_path)
\overline{a} and \overline{a} and \overline{a} DataTable csvData = new DataTable();
                 try
\{using(TextFieldParser csvReader = new TextFieldParser(csv file path))
\mathcal{L}_{\mathcal{A}} and \mathcal{L}_{\mathcal{A}} and \mathcal{L}_{\mathcal{A}} and \mathcal{L}_{\mathcal{A}} csvReader.SetDelimiters(new string[] { "," });
                            csvReader.HasFieldsEnclosedInQuotes = true;
                            string[] colFields = csvReader.ReadFields();
                           foreach (string column in colFields)
\{ \mathcal{L}_{\mathcal{A}} \} and \{ \mathcal{L}_{\mathcal{A}} \} and \{ \mathcal{L}_{\mathcal{A}} \}DataColumn datecolumn = new DataColumn(column);
                                 datecolumn.AllowDBNull = true;
                                 csvData.Columns.Add(datecolumn);
\{a,b,c,d\} , we have the contribution of \{a,b,c,d\}while (!csvReader.EndOfData)
                           {
                                  string[] fieldData = csvReader.ReadFields();
                                 //Making empty value as null
                                 for (int i = 0; i < fieldData.Length; i++)\{ if (fieldData[i] == "")
\{ fieldData[i] = null;
\{a,b,c,d\} , we have the contribution of \{b,c,d\}denotes the control of the second property of the second property of the second property of the second property
```
return csvData;

the contract of the contract of *Property and the property of the property*